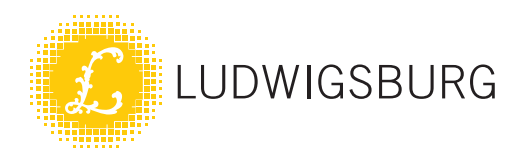

## 2. Kostenberechnungen

- 2.1 Kostenberechnung Bau
- 2.2 Kostenberechnung Museumsgestaltung
- 2.3 Folgekostenberechnung

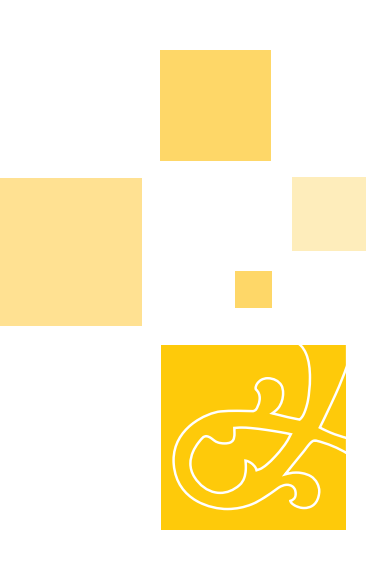

## Sanierung Eberhardtstraße 1 Kostenberechnung

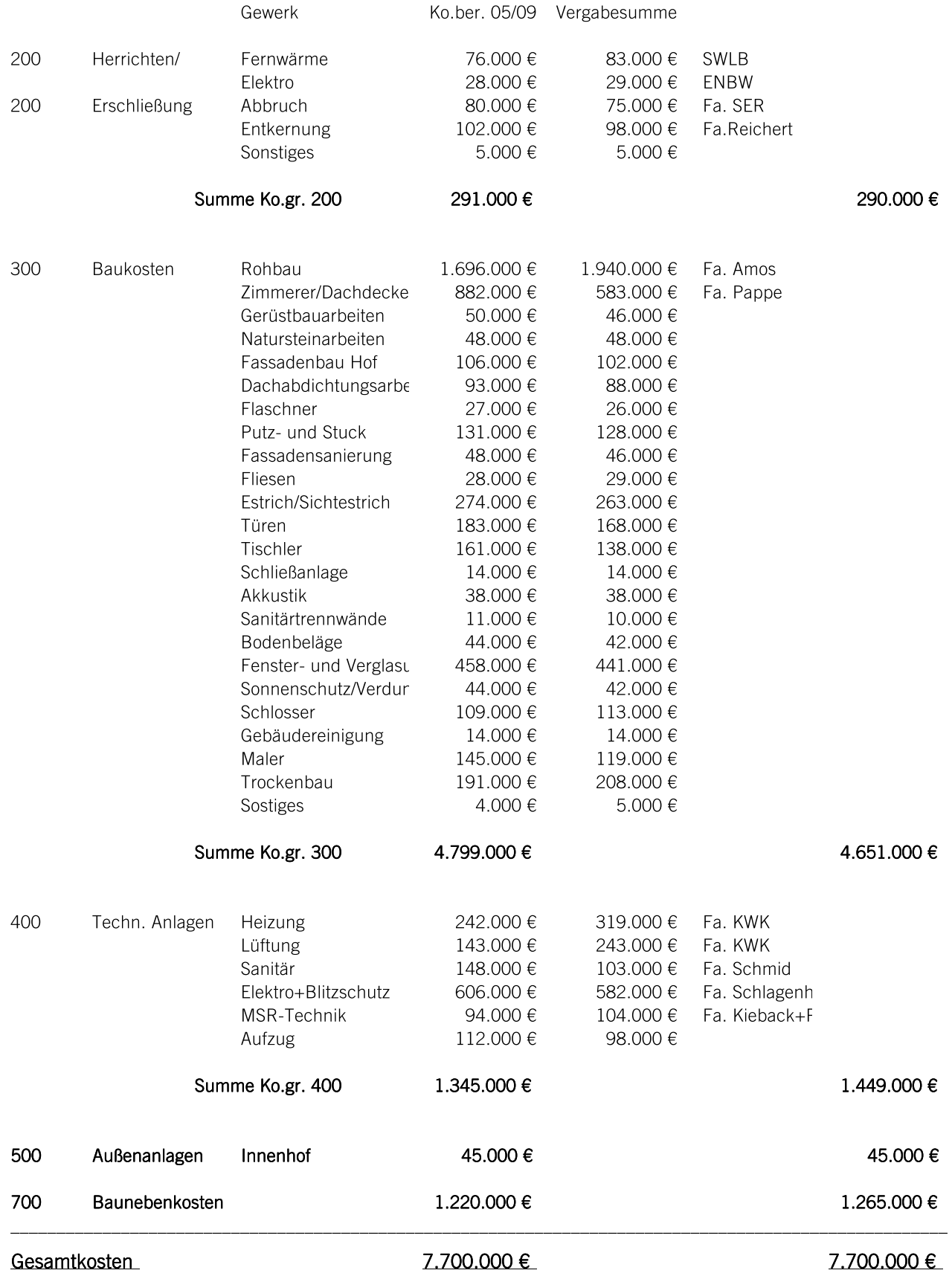

Die bisher vergebenen Bauleistungen entsprechen ca. 64 % Gesamtkosten (ohne Baunebenkosten)

In den Gesamtkosten ist kein Budget füt Unvorhergesehenes enthalten.

## Museumsgestaltung Eberhardstraße 1 Kostenberechnung

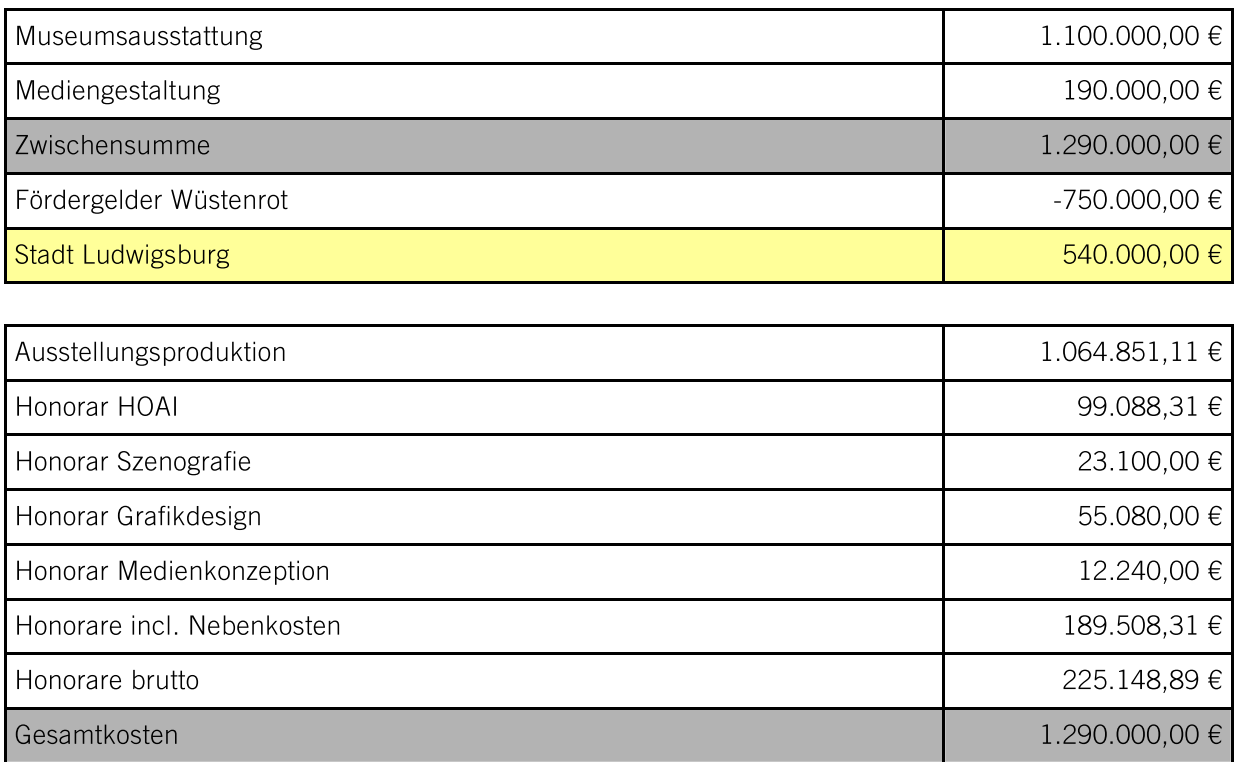

## Folgekostenberechnung

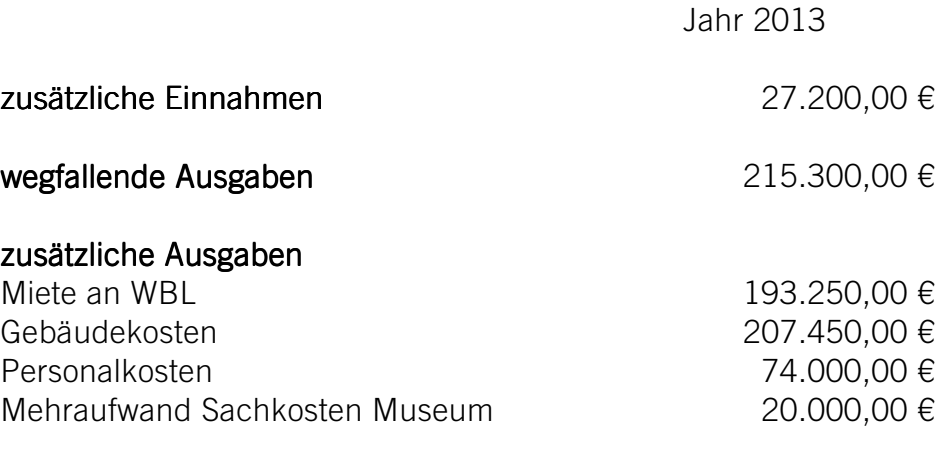

Saldo pro Jahr 252.200,00 €